**PDVBV**

# **Capacity Planning – without tooling**

**(Please keep IT simple)**

Piet de Visser

The Simple Oracle DBA

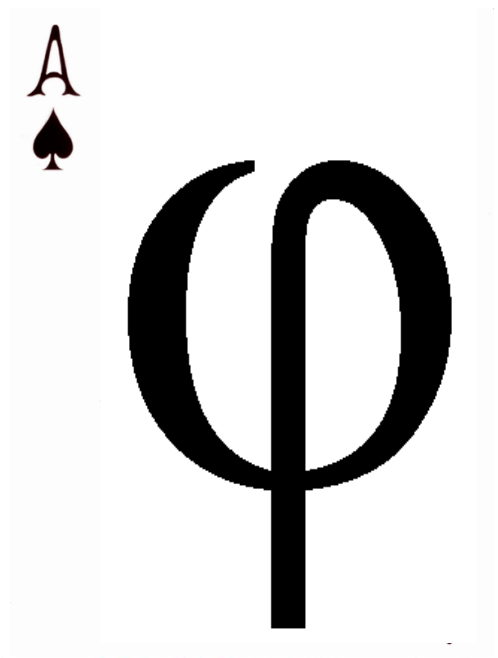

Commit Your ORACLE Knowledge

After soo much discussions I wanted to just state a few simple rules of thumb.  $\sqrt{100}$  simple?? – yes. But this is what I often do.

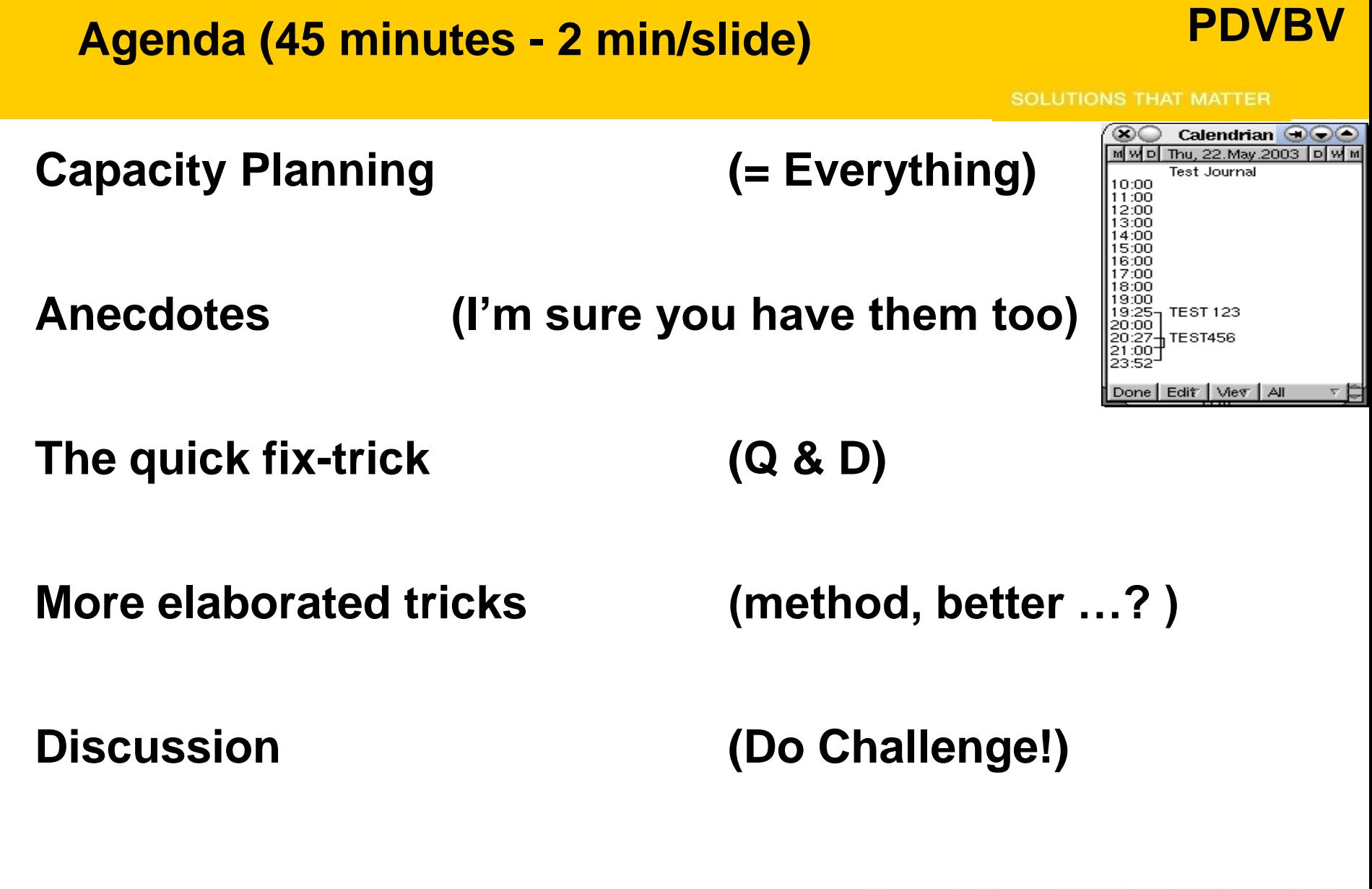

# **Why talk "Capacitÿ"**

- **Capacity = Performance (= hot, right?)**
	- **Is system "snappy" ?**
	- **Do batches run inside window ?**
	- **Can we patch/upgrade inside 30min ?**
- **Capacity is Management-level guff.**
	- **Do we have enough kit ? (SLAs, targets, requirements..)**
	- **Can we add more plants / trucks / customers ?**
	- **Will it still work in 6 – 12 – 18 – 24 months ?**
- **Capacity is rarely right - just live with that**
	- **%usr, %idle, %steal : at least one will be too high…**

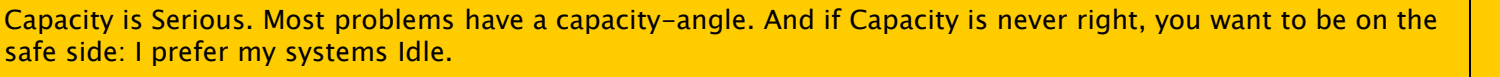

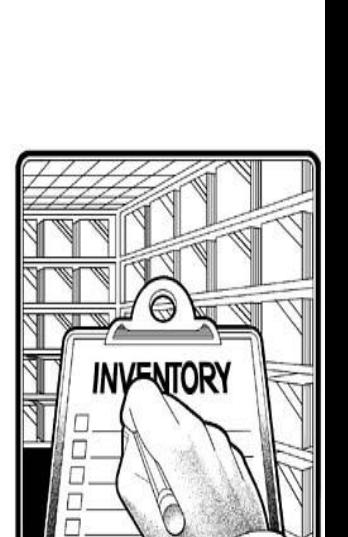

**PDVBV**

Commit Your ORACLE Knowledge

#### **Anecdotes…**

**PDVBV**

- **You want 17 or 1800 tx/sec ?** 
	- **Java… (nuf said)**
- **Looking at 1TB (through a toilet window)**
	- **Processing 1M lines/hr…**
- **"our system is getting full"..**
	- **Heavy SQL in OLTP (we got lucky - fixable)**
- **KIWI – but not for (very)dynamic sql**
- **KIWI – but not for single-threaded processes.**
- **Check Jonathan's ppt about EXA, "The Answer"**
- **…There will always be "capacity" problems.**

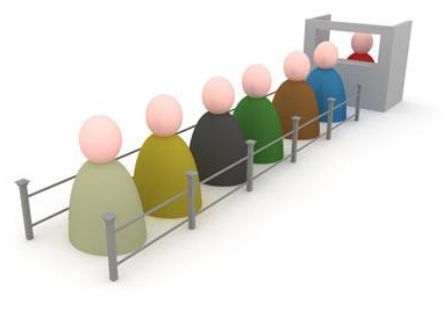

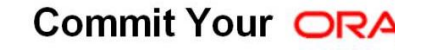

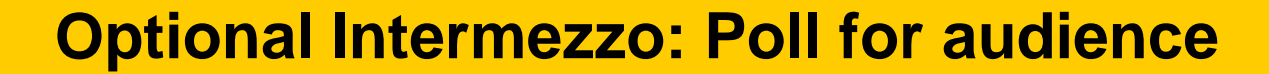

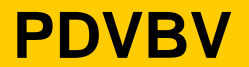

**SOLUTIONS THAT MATTER** 

#### – **IT "specialist" (e.g. eDBA)**  $\blacksquare$  **Thank You !**

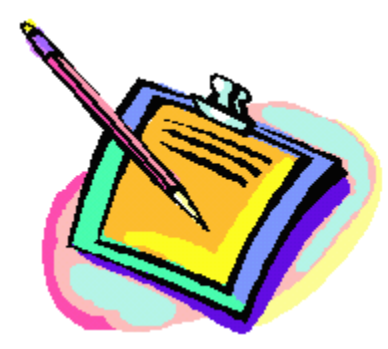

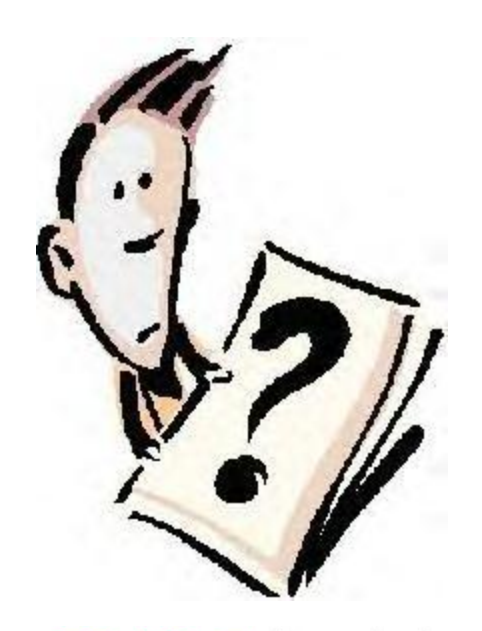

**ORACLE Knowledge** 

Find out from the audience. Include exa-plug…

# **Capacity : Demand and Supply (and you)**

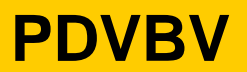

**SOLUTIONS THAT MATTER** 

- **Capacity : Demand - What do you need done**
	- **Get the Business numbers – Future Projections!**
	- **Nr Customers (and activity)**
	- **Nr orders / nr movements / amount of history…**
- **Capacity : supply - What kit do you have.**
	- **Software: Which system/software will be used ?**
	- **Hardware : CPU / Memory / Storage (Exa??)**
- **Capacity: can supply match demand ?**
	- **or your job is in danger,**
	- **Or… you can make a fortune touting Exa..**

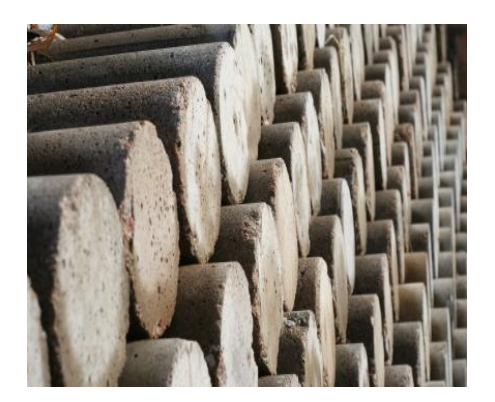

Commit Your ORACLE Knowledge

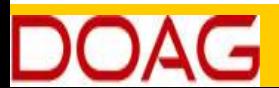

Demand: find what the system or business needs to to do (in the near future… 6 – 24 Months) Supply: find how you can (or are forced to) provide for that. Then macth (simple eh?)

# **Capacity : Ask + Measure + Verify Demand….**

- **Business says: 1 order per minute…**
	- **Verify in the system…**
- **Measurement + Testing is key ...**
	- **(I know: sometimes, the measurement just isnt..)**
	- **(I know: sometimes you cannot test)**
- **Short: Measure!**
	- **How much work in 1 unit (1 order, 1 day, 1 report).**
	- **Use \_only\_ available tools (don't fall for fancy stuff)**
	- **SQL / Statspack / AWR**
	- **vmstat / sar : how much is used…**

**7**

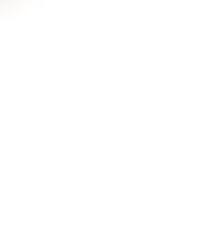

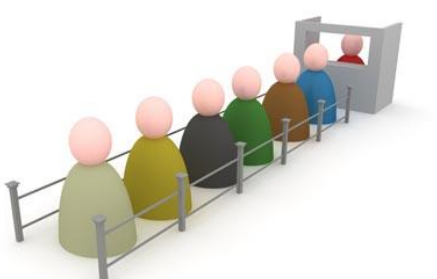

**SOLUTIONS THAT MATTER** 

Commit Your ORACLE Knowledge

**PDVBV**

#### **BAU, oltp instance**

#### CPU Utilisation

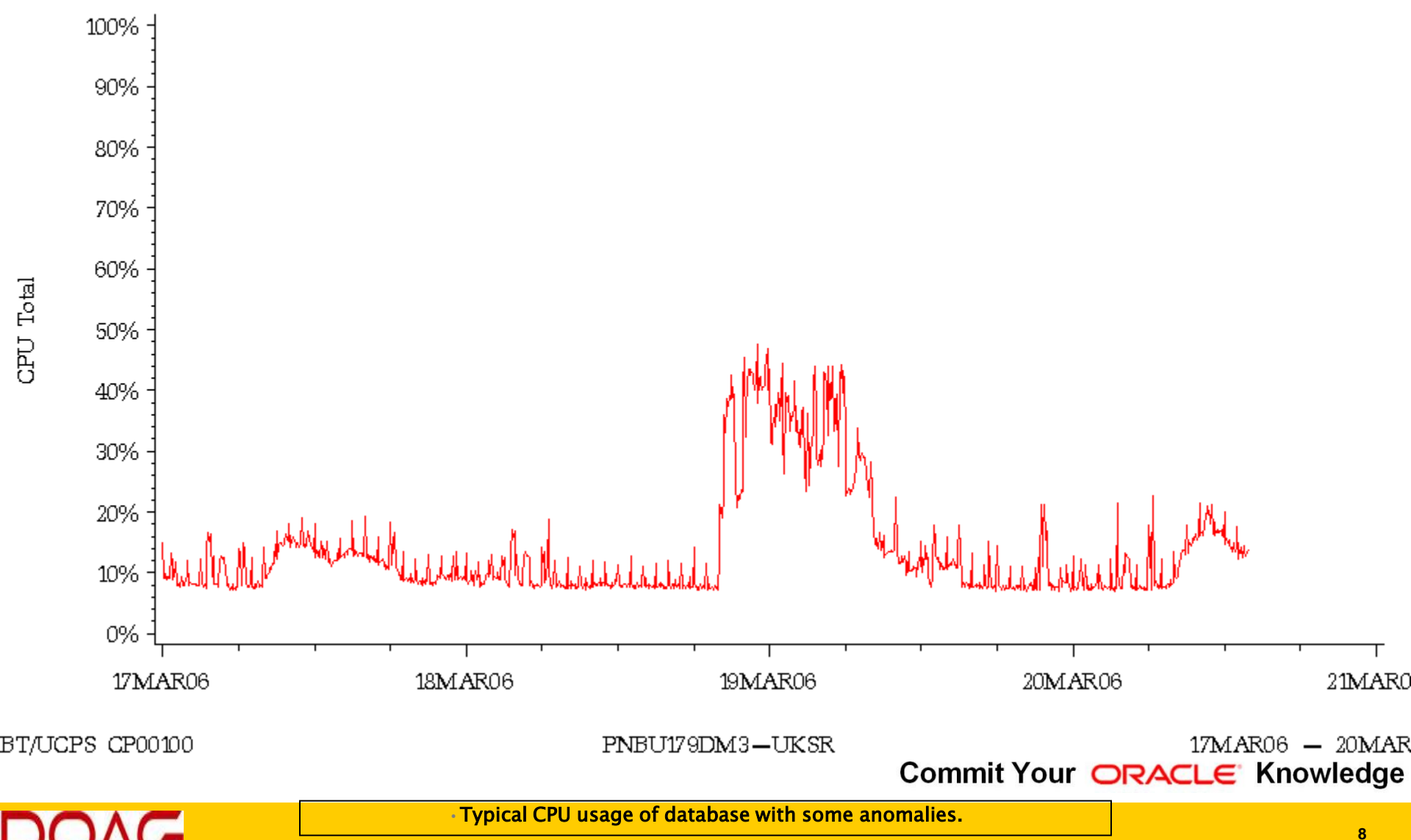

CPU Total

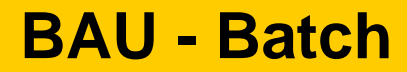

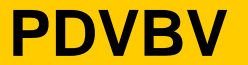

#### **CPU** Utilisation

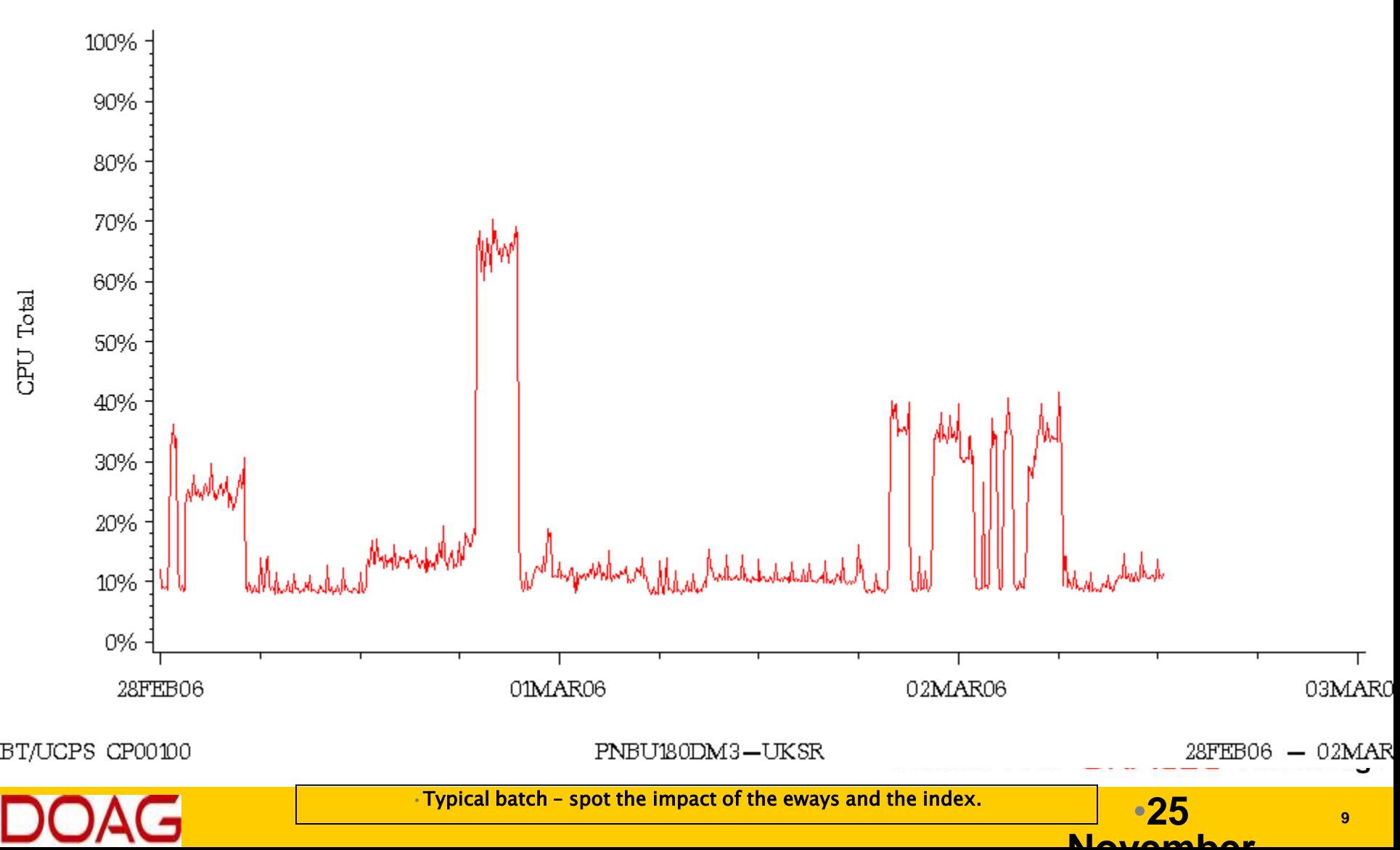

**Capacity : Measure + Verify ….**

- **Measure, Trust + verify**
	- **Go verify with SQL\*plus, sar and .. xls**
- **Activity per Day / Week / Month**
	- **100K movements = 1 per second… (average!)**
- **MB growth per day / week / month**
	- **20M /day in SJO, or 1G/day in SGP..**
- **System usage (SAR or OEM)**
	- **And XLS (make some simple plots)**
	- **Beware of %Steal**

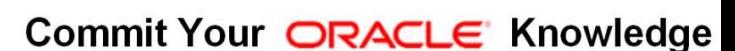

First thing I do: run sar, save some AWRs, save  $+$  plot some NUMBERS. Repeat Daily. After 1 week, I get a feeling for system…

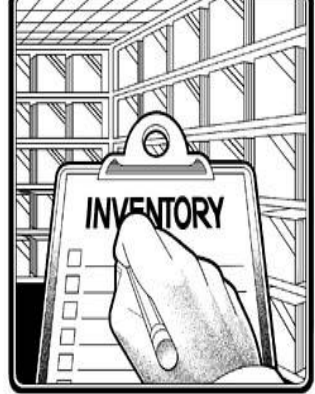

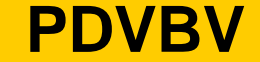

#### **Look for Trends!**

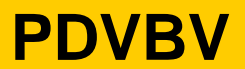

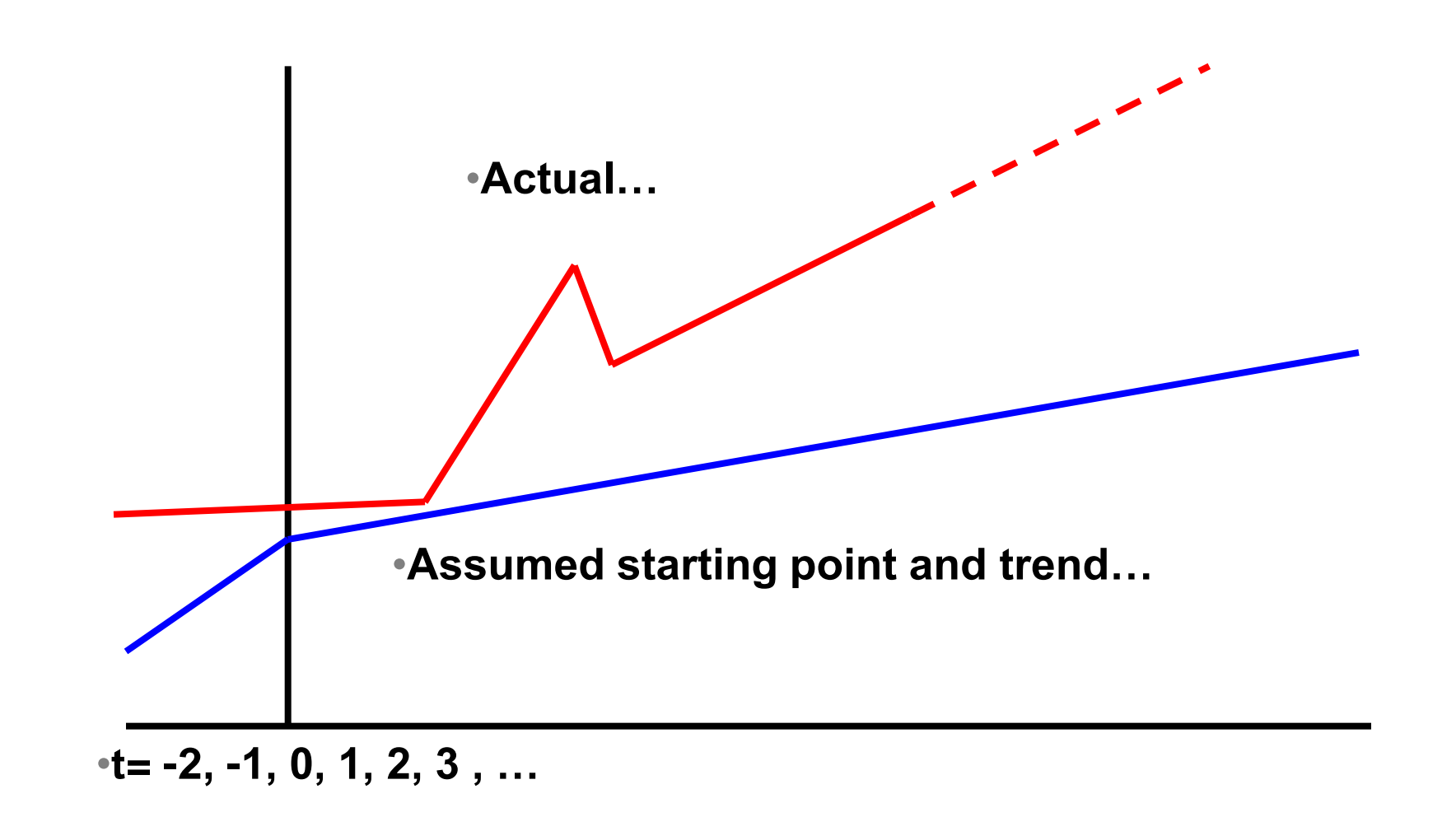

Commit Your ORACLE Knowledge

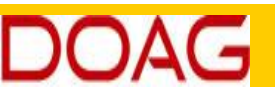

•Just let this speak for itself….

•**25 <sup>11</sup> November** 

#### **The Ceiling – Iron or Brains ?**

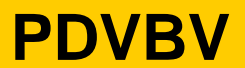

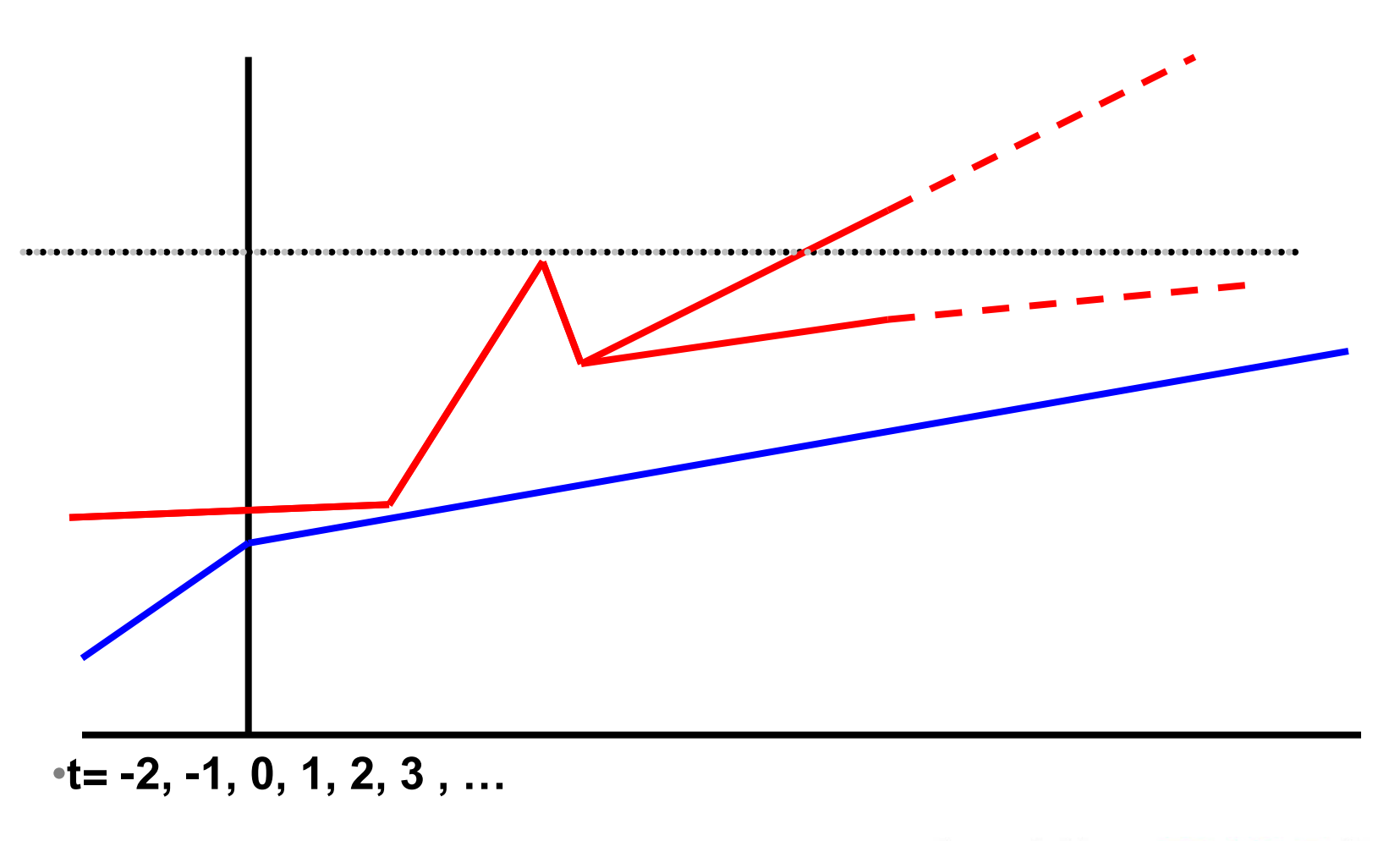

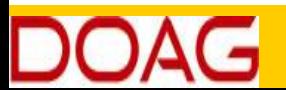

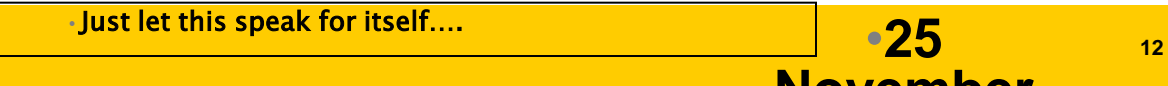

## **Capacity : Verify Supply… (the iron)**

- **How big is your system**
	- **(very often, nowadays just big…)**
	- **Cat /proc/cpuinfo, meminfo**
	- **Statspack (will tell you !)**
	- **Surprise: you use 2G out of a 24G server**
	- **Surprise: your db does 10min of work in 60min…**
- **Pitfalls:** 
	- **Virtual…**
	- **Slowness in storage**
	- **Peak-loads (10am and 10pm)**

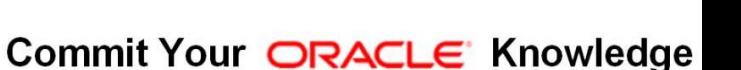

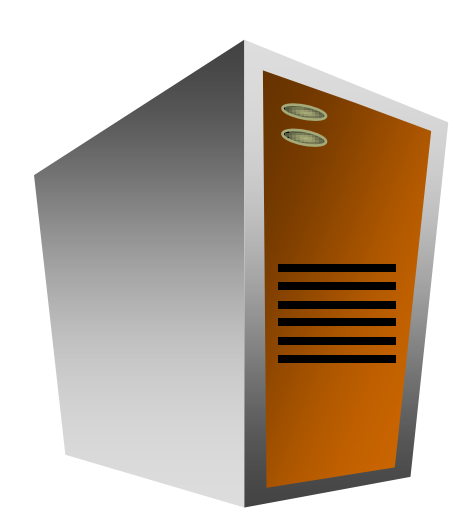

**SOLUTIONS THAT MATTER** 

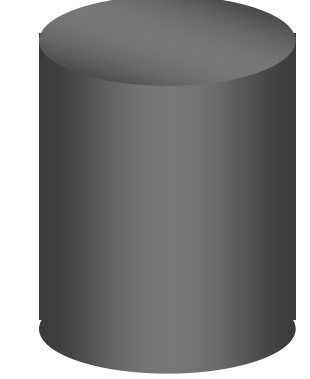

#### **AWR has most of the data you need….**

```
PDVBV
```
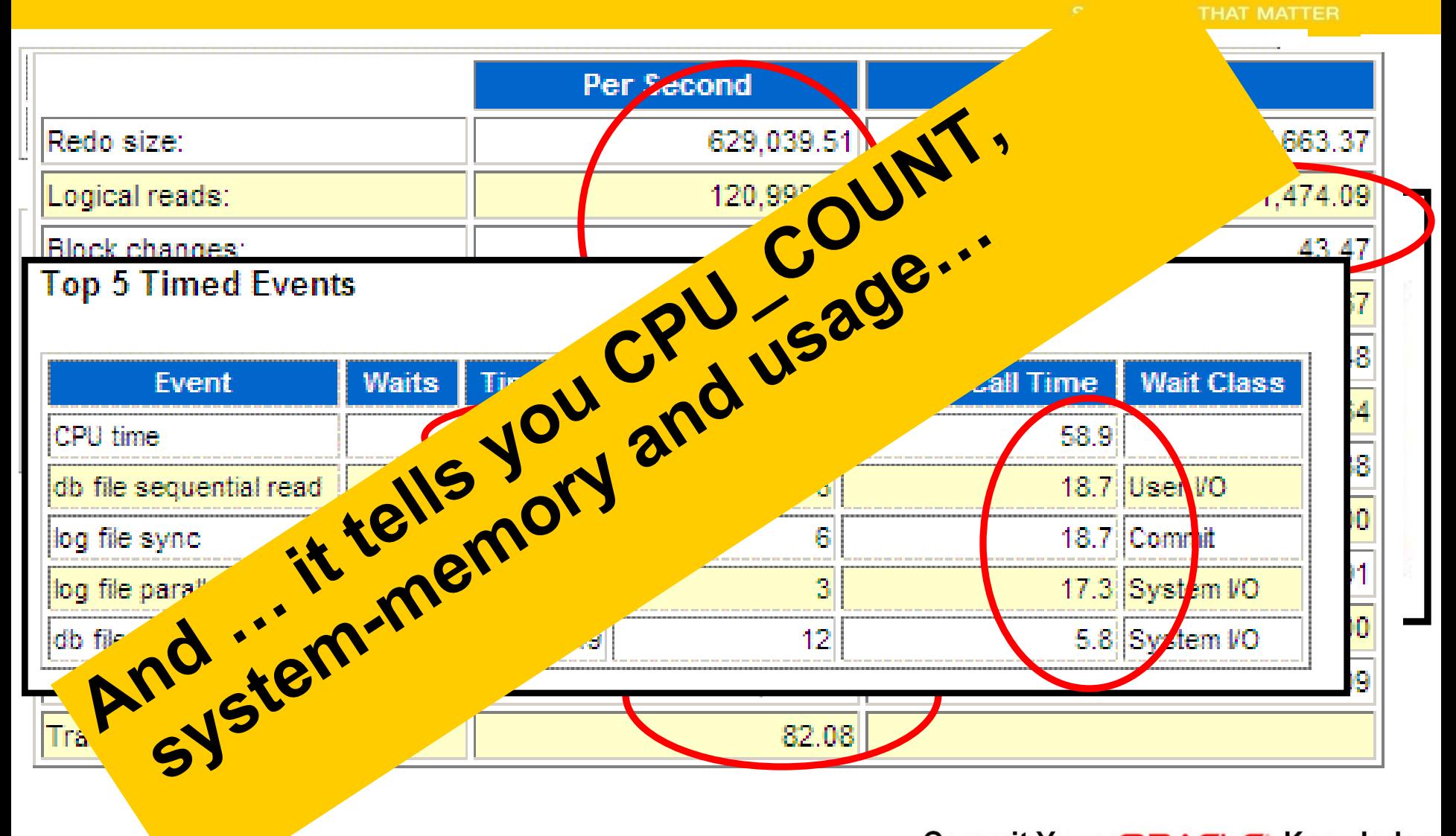

Commit Your ORACLE Knowledge

AWR is a very good starting point for "supply" data, but not the total picture yet…

## **Capacity : Matching…**

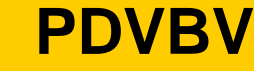

- **After Quick + Dirty measurements (guesstimates)**
	- **You know "demand"**
	- **You know "supply"**
- **Does it match ?**
	- **Only you can aswer (and the users!)**

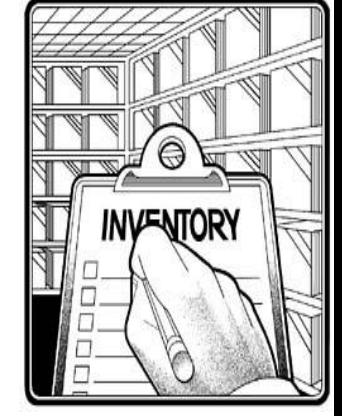

#### • **If not…**

- **Performance-tweaking.. (op-tuh-my-sation)**
- **KIWI…**
- **Mostly a combination.**
- **(example: eliminating the report-DB Totally fixed it all…)**

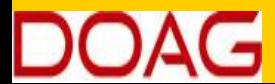

#### **My hobbyhorse: Fast - and Scaleable**

- **Individual actions; must be efficient**
	- **C reate / Insert (1x)**
	- **R ead / Queries (Nx, which fields, why?)**
	- **U pdate (Nx, which fields ?)**
	- **D elete (1x, bulk/del old data?)**
	- **…. Efficient ? … SQL and Indexes !**
- **Concurrent actions; must remain efficient**
	- **Limit locks (no blocking of others)**
	- **No unusable indexes (exhange part..!)**
	- **No hot-blocks (buffer busy waits).**

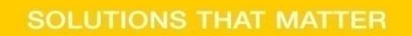

**PDVBV**

**Scale..**

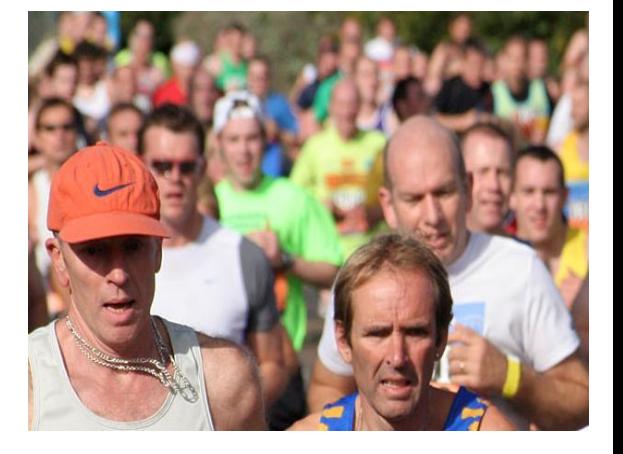

# **Go to detail: SQL – how much work…**

- **What generates my (DB) workload ?**
	- **SQL, the statements that tell the DB what to do!**
	- **Do you recognize the qries in the awrrpt ?**
	- **(e.g. are you looking at the right report)**
- **From Statspack / AWR / V\_\$SQL / Traces**
	- **What Time (ela, cpu) does a stmnt take (aggregated!)**
	- **How much Work does a stmnt do (gets, rows-processed)**
	- **What job, what Unit of work was done ?**
	- **Is that Reasonable … ? (fast? scaleable?)**
- **(Expected) Frequency and "workload" for a qry ?**

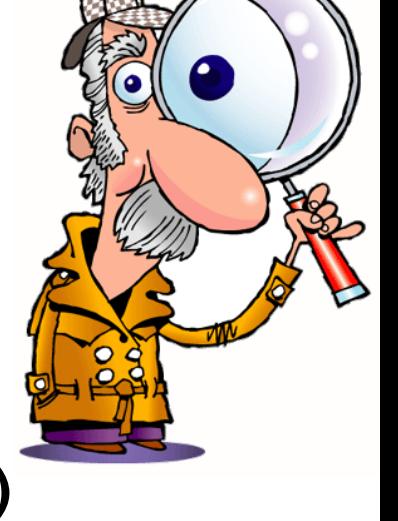

#### **Details: AWR, V\$SQL or WRH\$**

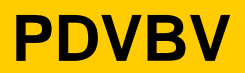

с

**SOLUTIONS THAT MATTER** 

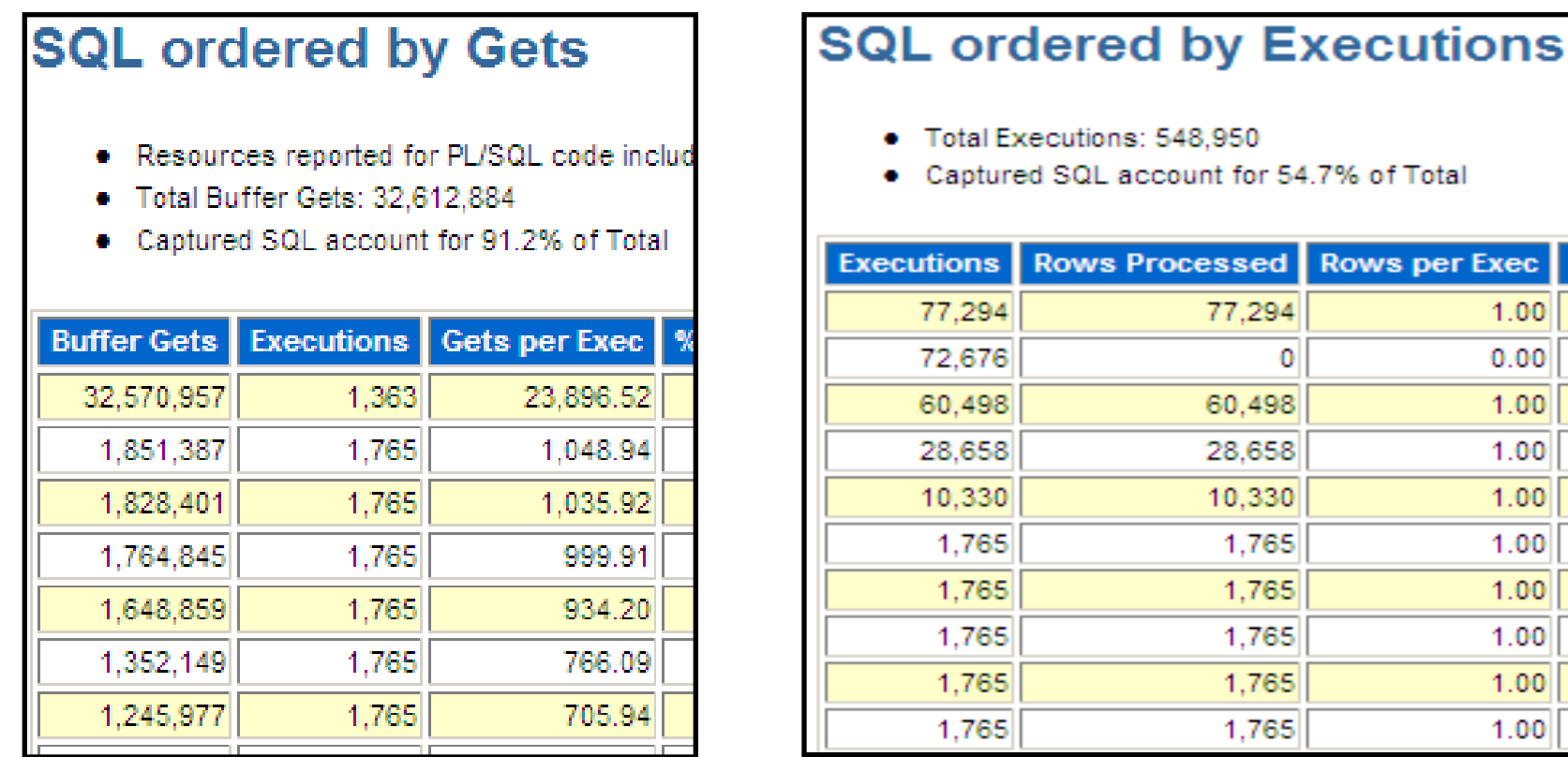

**SQL > Select buffer\_gets, executions, rows\_processed From V\$SQL where … order by … ;** 

# **Ratios per Statement (just mine…)**

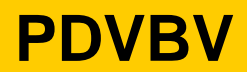

**SOLUTIONS THAT MATTER** 

 $H \cap \mathbb{R}$  $\blacksquare$ **a** 

- **Gets / Row <10**
	- **Realistically, any data is accessed via Index!**
- **Gets / Execute : <100**
	- **How much work (CPU, IO) will it take.**
	- **For a million rows, allow some more work…**
	- **But: be careful if executed at high-frequency.**
- **Gets / Transaction <1000**
	- **Why? Efficiency! And Limit the time of locking.**
	- **Problem: more difficult to measure in detail.**

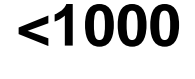

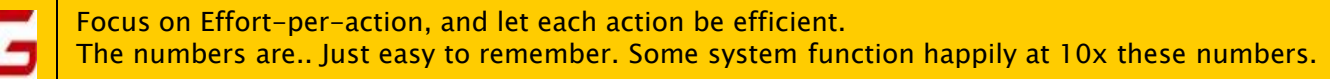

# **Ratio to find Locking…**

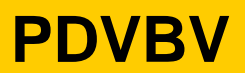

- **Special case: TX-enqueue waits.**
	- **Table / Segment can be found from segment-stats**
	- **Which Stmnt ?… use a ratio!**
- **CPU-time / Elapsed time (percentage) >50 %**
	- **Notably: looking for Concurrency or IO problems**
	- **Also : if it waits for anything but CPU**
	- **(buff-busy, log-file-sync, log-file-par-wrt)**

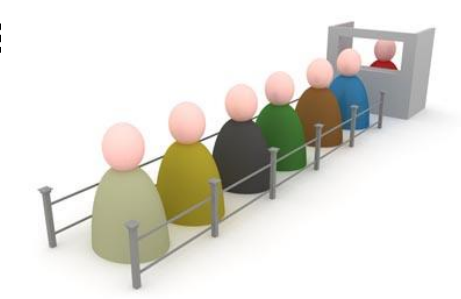

- **To fix locks: often means talking to Arch and Dev…** 
	- **Start transaction at latest possible moment.**
	- **Avoid running totals and similar constructs if possible.**

## **Fixes, if needed…**

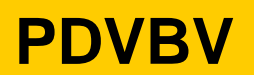

- **"Elimination": don't run the stmnt.**
	- **Best option!**
- **"Optimization": make it faster.**
	- **Realistic option (hopefully)**
- **"Containment" : run the stmnt less frequent.**
	- **(= Worst option; It Will Be Back!**
- **Do-Nothing (KIWI) :**
	- **If you are confident about workload and hardware….**

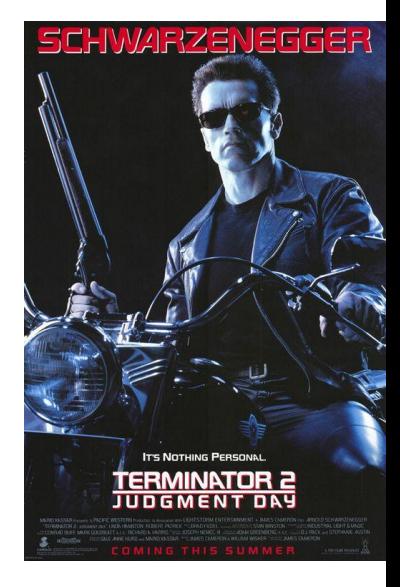

Commit Your ORACLE Knowledge

If and How to fix will depend on your situation, but you basically have those options. And nowadays, a lot of problems get "killed by Iron". Capacity is becoming cheaper all the time.

## **Capacity : Simple (please)**

- **Capacity : Demand - What do you need done**
	- **Get simple numbers**
	- **Project-future**
- **Capacity : supply - What kit do you have.**
	- **Find Simple numbers**
	- **Verify!**
- **Capacity: Match ???**
	- **Tip: Plan simply, and carry some big kit..**

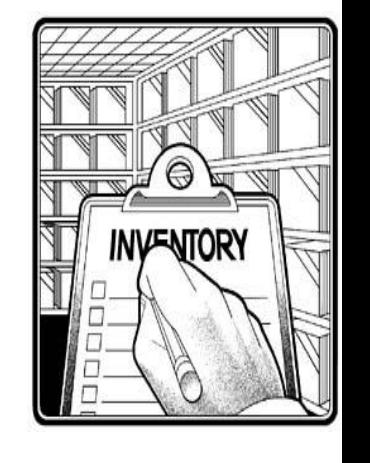

**22**

**PDVBV**

**SOLUTIONS THAT MATTER** 

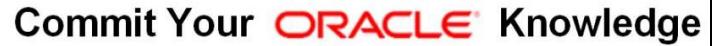

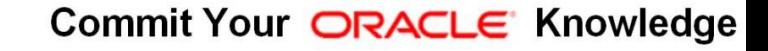

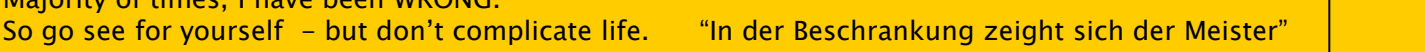

## **Don't Take my word for it…**

**Tahiti.oracle.com: start with concept-guides**

**Technet (but be critical)**

**Oracle-L : real world stuff**

**SimpleOracleDba . Blogspot . com (my ramblings)**

**Do some testing yourself …**

**Goethe : Simplicity Shows the Master**

Majority of times, I have been WRONG.

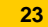

**SOLUTIONS THAT MATTER** 

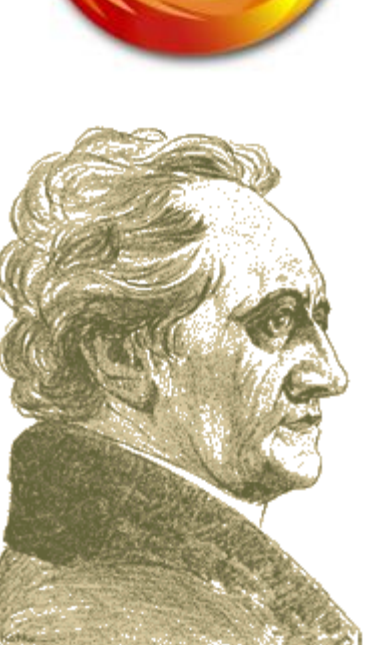

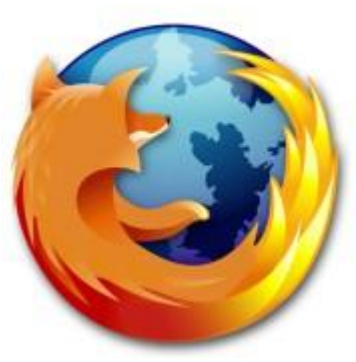

**PDVBV**

**Quick Q & A 3 .. 2 .. 1 .. Zero**

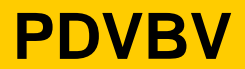

**SOLUTIONS THAT MATTER** 

• **Questions ?**

- **Reactions ?**
- **Experiences from the audience ?**

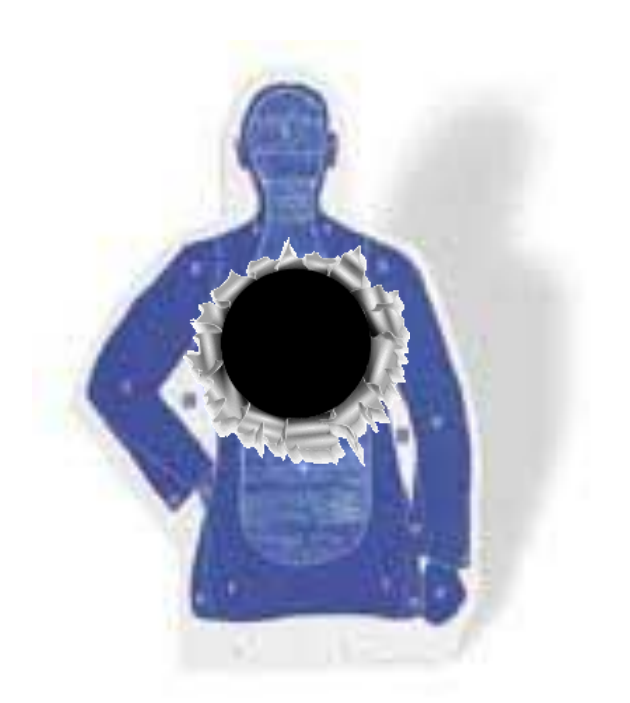

Commit Your ORACLE Knowledge

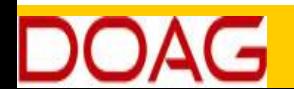

Question and Answer time. Discussion welcome (what about that Razor?) Teach me something: Tell me where you do NOT AGREE.